## MIPS Coding

# Review

- Everything is stored in the computer as sequences of 0s and 1s
- Each assembly instruction is uniquely mapped to a unique sequence of 0s and 1s
- There are three types of instruction types in MIPS:
	- R-Types: opcode, rs, rt, rd, shamt, funt
	- I-Types: opcode, rs, rt, immediate
	- J-Types: opcode, immediate

# Review

- opcode (6 bits): defines the operation
- rs/rt/rd (5 bits): register names / address
- shamt (5 bits): amount to shift in sll/srl
- funct (6 bits): further defines R-Types
- immediate (16 bits for I-Type / 26 for J-Type): addresses and constants

Exercise – the bubble sort for (int i = 0; i < N-1; i++) { for (int j = 0; j < N-i-1; j++) { if (A[j] < A[j+1]) swap(A[j], A[j+1]); }

}

## Exercise – the bubble sort

- Need two loops just encapsulate one in the other
- Need to read the elements done before.
- Need to compare two numbers done before
- Need to swap not that hard

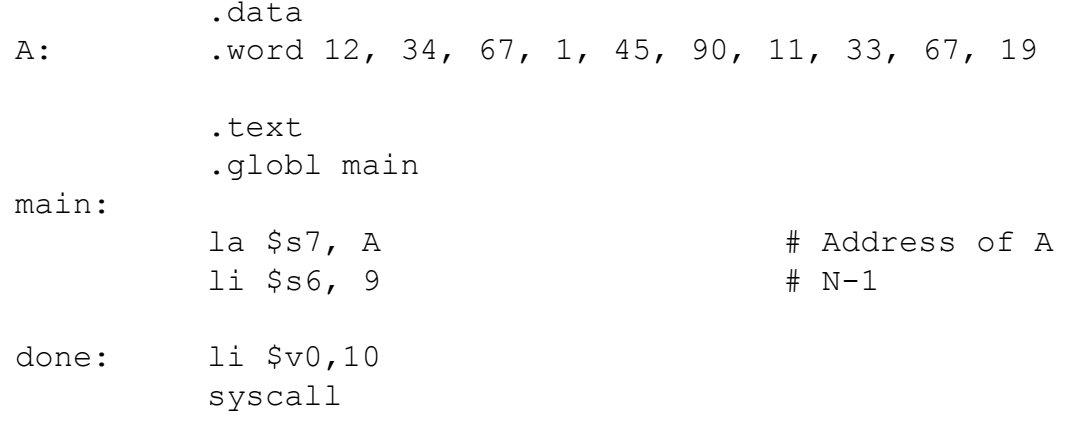

Setup the program

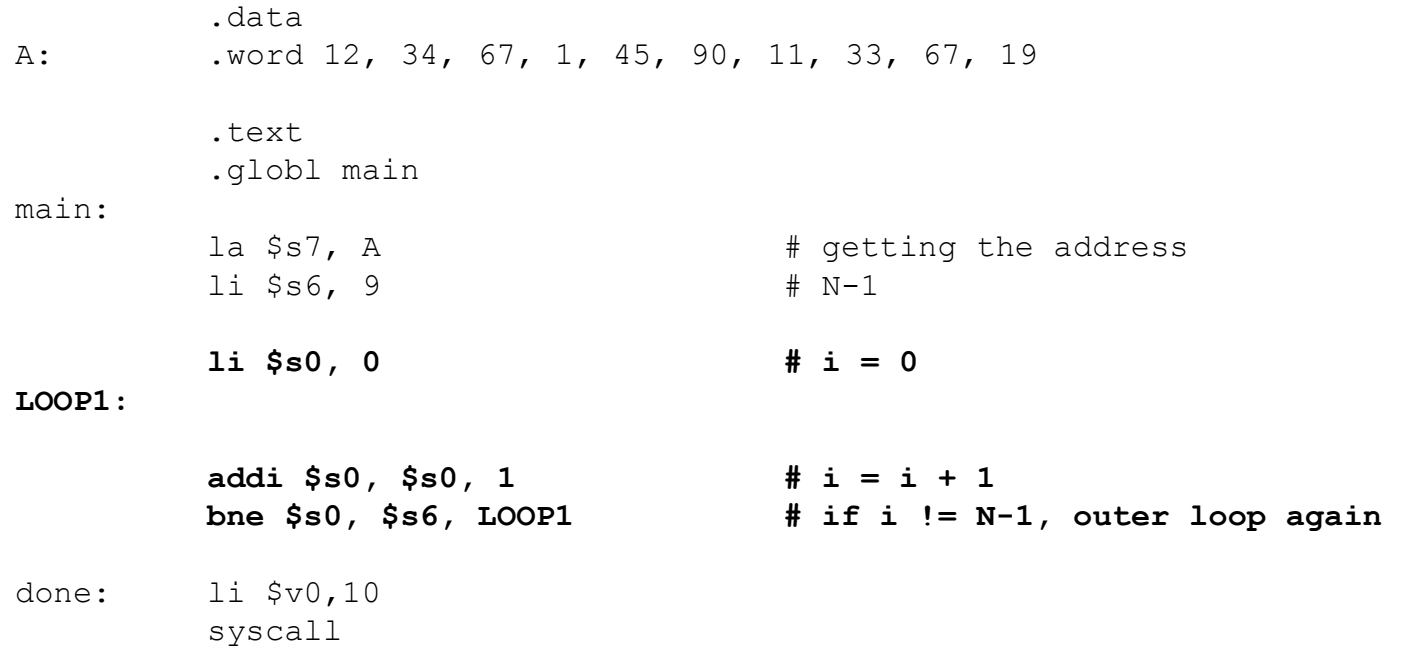

#### Getting the first loop done

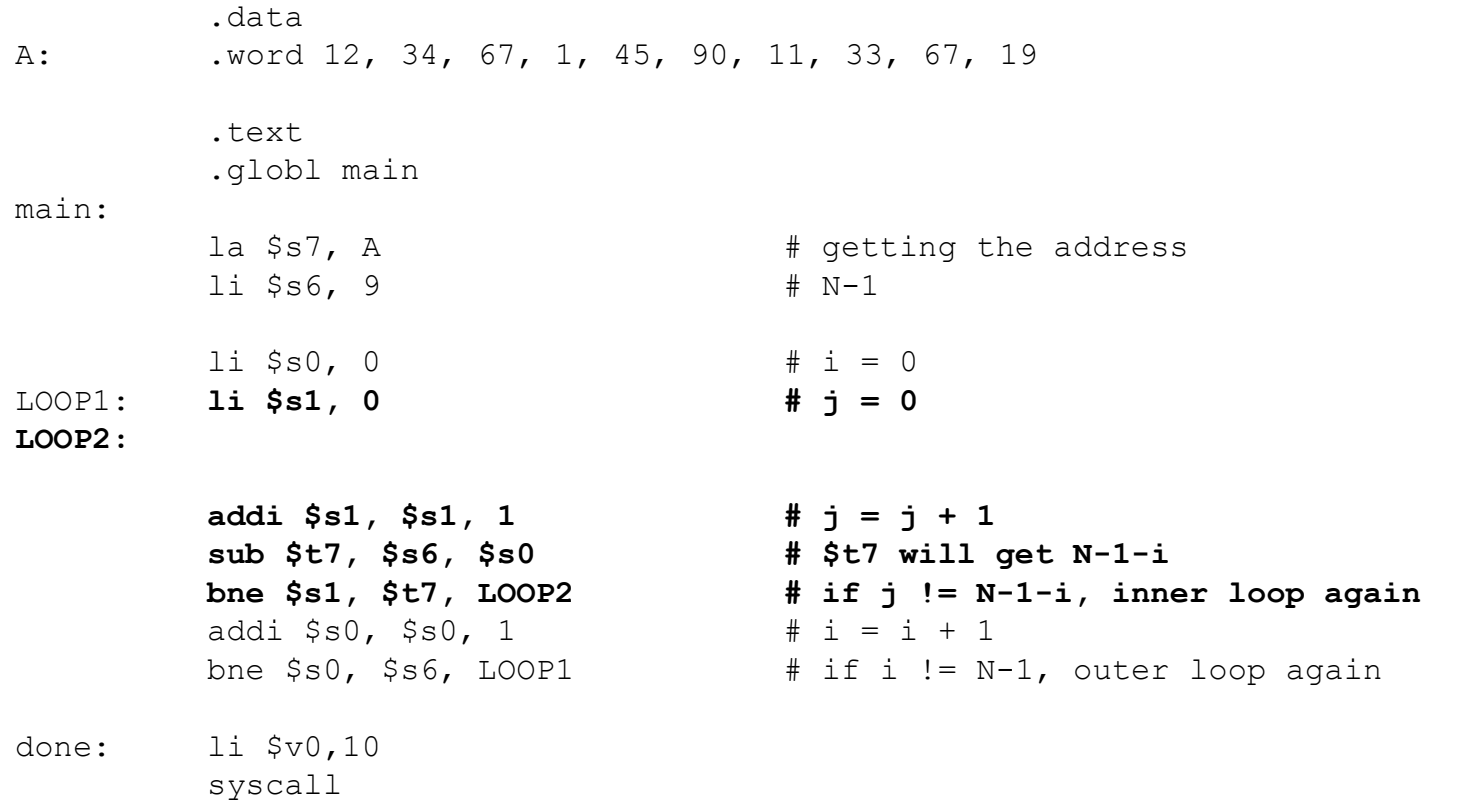

#### Getting both loop done

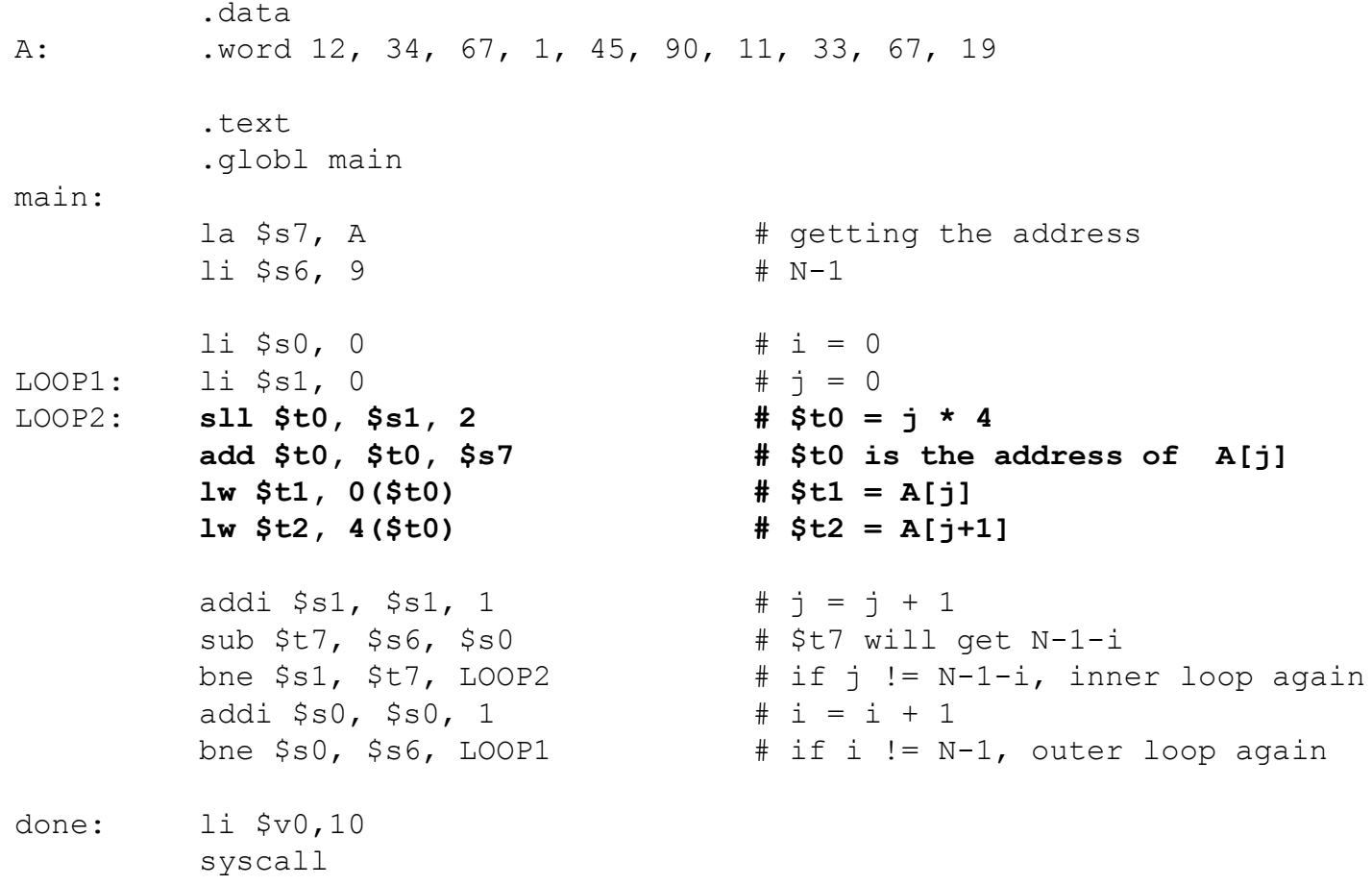

Adding the code to read the elements A[j] and A[j+1]

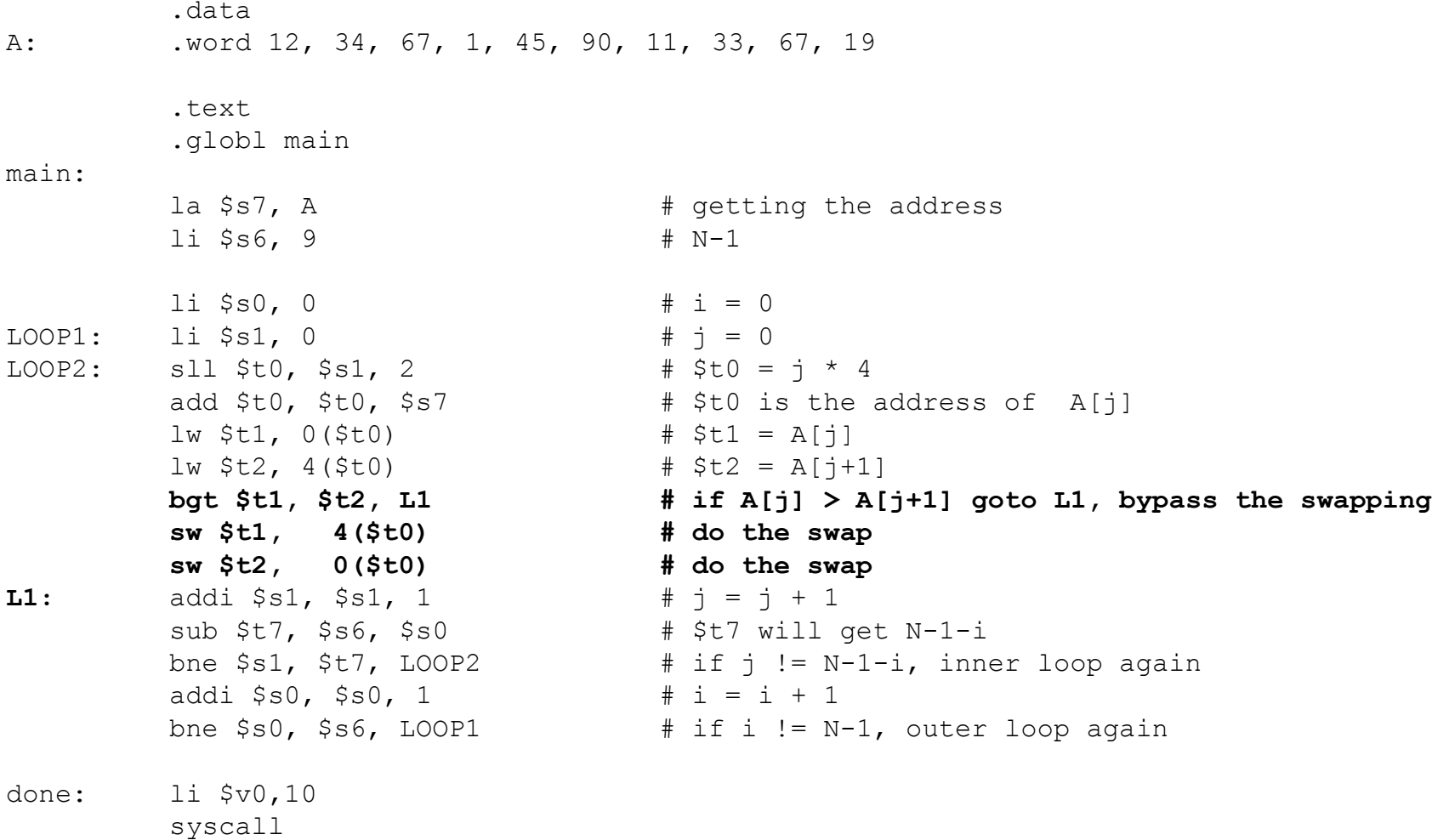

Adding the comparison and swapping

# Pseudo instruction

- A pseudo instruction is not a real instruction supported by the hardware. It is created to make the coding easier. It is mapped to a **unique** sequence of real instructions by the assembler.
- blt \$t0, \$t1, L1
	- $-$  slt \$at, \$t0, \$t1
	- $-$  bne \$at, \$0, L1
- bgt \$t0, \$t1, L1
	- $-$  slt  $\frac{1}{2}$ at,  $\frac{1}{2}$ t $1, \frac{1}{2}$ t $0$
	- $-$  bne \$at, \$0, L1
- ble \$t0, \$t1, L1
	- $-$  slt  $\frac{1}{2}$ at,  $\frac{1}{2}$ t0
	- $-$  beg \$at, \$0, L1
- bge \$t0, \$t1, L1
	- $-$  slt \$at, \$t0, \$t1
	- $-$  beg \$at, \$0, L1
- $\cdot$  li/la \$t0, 0x3BF20
	- $-$  lui \$t0, 0x0003
	- $-$  ori \$t0, \$0, 0xBF20
- $\cdot$  not \$t0, \$s0
	- $-$  nor \$t0, \$s0, \$0
- move \$t0, \$t1
	- $-$  ori \$t0, \$t1, \$0
- http://www.utdallas.edu/~cantrel l/ee2310/spim.inst.txt

### In-class exercise -- Loop

- 
- 
- 
- -
	-
	-
	- - -